**Germany: Mountains To Sea Theme Crack Free [Latest-2022]**

# [Download](http://evacdir.com/R2VybWFueTogTW91bnRhaW5zIHRvIFNlYSBUaGVtZQR2V/cobb.experiment?ZG93bmxvYWR8ZzY2TWpKNVkzeDhNVFkxTkRVeU1qRXhNSHg4TWpVM05IeDhLRTBwSUhKbFlXUXRZbXh2WnlCYlJtRnpkQ0JIUlU1ZA=incontrovertible&reworked=&msas=refurnished&rdas=)

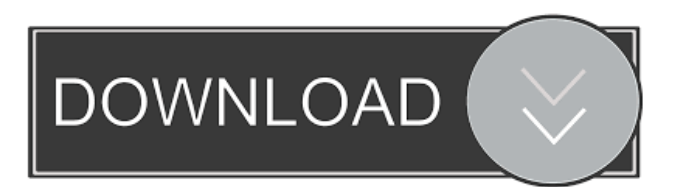

### **Germany: Mountains To Sea Theme Crack Download (April-2022)**

Choose a stunning collection of images of the German countryside. The image of the gorgeous landscape is perfect to make your images stand out from the rest. How to use: Simply install the theme, and you can immediately admire high-quality pics depicting the natural beauty of Germany. A theme that will make your blog look amazing, now! If you want to use only a few images from the theme, you have a License code. A License code will allow you to use only a few images from the theme for your personal use. Using a License Code is easy. Simply go to your WordPress Dashboard, go to "My Account" and there you will find a License Code area. Copy and paste the License Code in the "License Code" field. That is all. For more information, or if you have any questions, please do not hesitate to contact us. Nice and Clean by: marklinds Review Date: 2/22/2014 Rating: I have been blogging for 2 years, but I have only recently been using themes from themeforest, mostly because I like the look of your themes. I have used quite a few, but this one is by far the best. I appreciate your attention to detail. The color scheme is very sharp, the color transitions are smooth, the pictures are clean and the all the elements are there. I thought the design was the greatest part, but you also managed to get the look of a magazine, which is great. Thank you so much for making such a nice clean theme, I love it. Best Regards, Mark Linds Awesome by: issacram Review Date: 9/22/2013 Rating: Very nice theme I like all the elements, overall very nice theme. Great use of colors. You did an amazing job. Regards, Isaac Really great by: Kiry Review Date: 8/4/2013 Rating: I'm really impressed with this theme. It's exactly the kind of theme I've been looking for. I think you got it right, there's just one thing missing - the option to change the buttons color. To sum it up, I think the theme is great, I only have a few comments: 1. The themes looks great, but the buttons,

#### **Germany: Mountains To Sea Theme Crack+ With Registration Code Latest**

Rehberg is the founder and owner of Indigo Studios. He produces mainly nature, advertising, and art images in addition to his classic lifestyle work. Besides his work as a professional photographer and visual artist, Rehberg has established himself as a renowned nature photographer. His clients include international companies and prestigious publications. This theme is a selection of high-resolution images captured from his personal archive and a variety of different locations throughout Germany. You have access to the theme at any time, including the ability to change the order of the images, make additions, and revise the thumbnail. Simply navigate through the thumbnails to view high-resolution images. \*\*\* MOBILE SUPPORT \*\*\* After you install the theme on a WordPress-based site, you can edit it in any of the following ways: • Add or remove slides • Change their order • Reposition the slides • View a text version of the slides • Download the slides in the form of an e-book • Apply the "Thumbnail Break" feature • Download the slides as a zip archive • Print the slides Don't hesitate to contact me if you have any questions or need help in changing any of the settings. I'll be happy to assist you. This is a 1920x1080 resolution, completely optimized for iPhone 5 & 5S.

This is a zipped version of the.wpt file. It's the same theme, but in a zipped format. The.zip archive contains -The theme in.wpt format -The theme in.ttf format -The responsive (.rtl) and retina version (.rpt) of the theme in.wpt format -The website "Water": You can use the theme in one of two ways. You can either upload the.wpt file in the Theme Options area of the WordPress back-end, or you can simply download the.zip archive and upload it. Please note that you do not have to upload the retina version. It's all ready for you to use. Please don't forget to read the included documentation file. If you have issues with installing the theme on your site, please do not hesitate to contact me. I'll be happy to help you. High quality, fully responsive, and cross-browser compatible 77a5ca646e

#### **Germany: Mountains To Sea Theme For Windows**

The theme is full of high-quality, watercolor-style landscape pics of Germany. As you can see in the numerous sample images provided in the gallery, the photos are a unique look of the beauty of the countryside and coast in Germany. There are more than 300 shots included in the theme. Every single photo has been carefully inspected to ensure its quality. The photos in this theme can be used with Wix.com and any other web hosting services. Have a nice day! Simple Instructions: 1. Choose your theme. 2. Install the theme by uploading your images to your web site. 3. Choose the theme colors. 4. Copy and paste the provided HTML code into your web page. More themes from this Author: #Fotography #Landscapes #Nature #My Lifestyle #AutoMobility #Aesthetic #Culture #Mobile Photography #Portrait Photography #Travel Photography #Portrait in Landscapes #Premium Photography #Digs #Lifestyle #Portrait Photography New Roadtrip Theme: This Theme is a Visual Tour of the Roads, Bridges, and Towns of Germany. Each of the 7 Geo-located Images Show a Different View of Germany. Explore Beautiful Rural Towns, Mountainous Regions, and the Lakes, Rivers, and Oceans of Germany. The Rural Beauty of Germany comes through every image shot by photographer Mathias Rehberg. Revel in the shorelines, fields, and mountain refuges he captured in his lens for this theme. Description: Description The theme is full of high-quality, watercolorstyle landscape pics of Germany. As you can see in the numerous sample images provided in the gallery, the photos are a unique look of the beauty of the countryside and coast in Germany. There are more than 300 shots included in the theme. Every single photo has been carefully inspected to ensure its quality. The photos in this theme can be used with Wix.com and any other web hosting services. Have a nice day! Simple Instructions: 1. Choose your theme. 2. Install the theme by uploading your images to your web site. 3. Choose the theme colors. 4. Copy and paste the provided HTML code into your web page. More themes from this Author: #Fotography #Landscapes #Nature #My Lifestyle #AutoMobility #Aesthetic #Culture #Mobile Photography #Port

#### **What's New In Germany: Mountains To Sea Theme?**

German mountain scenery is simply spectacular. Rich forests, gorges, peaks and slopes fill the landscape. The theme offers a high-quality look for all of these amazing places. For example, you can easily apply the theme to coastal areas, shorelines, or even lakes. Mathias Rehberg has a real passion for capturing the beautiful scenery found in Germany. His images contain everything from the idyllic countryside to the towering peak of the Alps. The country's vibrant cities and endless lush landscapes are beautiful in every shot. Download the Theme for your own digital portfolio. At the core of the theme are 150 photos that blend the mountains and seas seamlessly. In the shots, water edges meet with mountainsides. Rushing waters mingle with a mountainside forest. The stunning results are easily viewable on your computer screen. Download the theme today! Feature: • Landscape Photography of Germany The natural beauty of Germany is literally

breathtaking. Rich forests, mountains, lakes and more all contribute to the country's breathtaking scenery. • Filters Apply several filters to make your images look unique. This makes it easy to improve the look of your photos even further. • Smart Objects These are easily cropped and fit perfectly on your canvas. You can make your images look more sharp. • Responsive Layout Behold a display that optimizes your images to perfection. With these adjustments, your photos look flawless in every way. • Worldwide Support You can use this theme in several languages. Theme Features Filter Create images that seem to be a la photographique. Smart Objects Drag and drop any free space on your canvas. It will automatically appear on the next layer. Responsive Layout Your images look fantastic on any screen. Creative Commons License This theme is a free download. You can use it for commercial projects. You can also share this theme on the web. What's New 1.1.7 Version 1.1.7 is a small bug fix release for the following issue: Wanted to add a link back to the website from the photo so they would be able to see where it was taken. I have spent a lot of time going back and forth, trying to get it to work. I have been using the photos on Facebook, and had this working. Using the theme on all of the social platforms it is working, so I will leave the updated version at the bottom of the page. What's New 1.1.6 Version 1.1.6 of the theme is a minor bug fix release that corrects the following issue: This was a simple bug fix for the website to allow it to be viewed

## **System Requirements For Germany: Mountains To Sea Theme:**

OS: Windows 7 (32bit / 64bit), Windows 8 (32bit / 64bit), Windows 10 (32bit / 64bit) Processor: 2.0 GHz Processor or higher recommended. Memory: 1 GB RAM or higher recommended. Graphics: DirectX 9 graphics card with Shader Model 3.0 or above. Hard Disk: 25 GB free disk space required. Sound Card: Required Speakers: Direct X 9 compatible speakers Additional Requirements: Internet Explorer 10+ /

<https://beachvisitorguide.com/wp-content/uploads/2022/06/trysway.pdf>

[https://desifaceup.in/upload/files/2022/06/Jmx8GhxPpvZvxKpRNksO\\_06\\_318ae19799a9d7f511640b32006](https://desifaceup.in/upload/files/2022/06/Jmx8GhxPpvZvxKpRNksO_06_318ae19799a9d7f511640b3200621f3d_file.pdf) [21f3d\\_file.pdf](https://desifaceup.in/upload/files/2022/06/Jmx8GhxPpvZvxKpRNksO_06_318ae19799a9d7f511640b3200621f3d_file.pdf)

[https://www.abiabc.com/wp-content/uploads/2022/06/Set\\_Numlock\\_State.pdf](https://www.abiabc.com/wp-content/uploads/2022/06/Set_Numlock_State.pdf)

[https://tachensranspes1979.wixsite.com/wagmohamboa/post/pdb-library-with-full-keygen-for-windows](https://tachensranspes1979.wixsite.com/wagmohamboa/post/pdb-library-with-full-keygen-for-windows-updated-2022)[updated-2022](https://tachensranspes1979.wixsite.com/wagmohamboa/post/pdb-library-with-full-keygen-for-windows-updated-2022)

<https://wakelet.com/wake/UQfi9xun4vcdSBsyj6kD->

[https://www.gayleatherbiker.de/upload/files/2022/06/GTok7bJiulLqcIRmYvGY\\_06\\_318ae19799a9d7f51164](https://www.gayleatherbiker.de/upload/files/2022/06/GTok7bJiulLqcIRmYvGY_06_318ae19799a9d7f511640b3200621f3d_file.pdf) [0b3200621f3d\\_file.pdf](https://www.gayleatherbiker.de/upload/files/2022/06/GTok7bJiulLqcIRmYvGY_06_318ae19799a9d7f511640b3200621f3d_file.pdf)

<http://vietditru.org/advert/snapplay-crack-april-2022/>

<https://www.fesfa.co/advert/we-batch-pdf-protector-crack-activation-download-pc-windows-latest-2022/> <http://saddlebrand.com/wp-content/uploads/2022/06/gittala.pdf>

[https://bunkerbook.de/upload/files/2022/06/RSEImVbRySLWmF5oBTra\\_06\\_318ae19799a9d7f511640b320](https://bunkerbook.de/upload/files/2022/06/RSEImVbRySLWmF5oBTra_06_318ae19799a9d7f511640b3200621f3d_file.pdf) [0621f3d\\_file.pdf](https://bunkerbook.de/upload/files/2022/06/RSEImVbRySLWmF5oBTra_06_318ae19799a9d7f511640b3200621f3d_file.pdf)